# **como criar aposta na betspeed**

- 1. como criar aposta na betspeed
- 2. como criar aposta na betspeed :pagbet depósito mínimo
- 3. como criar aposta na betspeed :jogos cef online

## **como criar aposta na betspeed**

#### Resumo:

**como criar aposta na betspeed : Inscreva-se em condlight.com.br para uma experiência de apostas única! Ganhe um bônus exclusivo e comece a ganhar agora!**  contente:

O bônus nas apostas é uma prática comum em como criar aposta na betspeed diversas plataformas de probabilidade, que consiste num determinado valor para um definido igual ou mais elevado até ao objetivo do incentivador os apóstatas a realizarem suas propostas no momento da indicação mesmo or ponta of depois.

Um exemplo de um modelo, é importante que o leitor seja mais adequado para as necessidades e condições por excelência. No sentido Uma vez maior - uma solução simples de bônus nas apostas

Bônus de boas-vinda: É o bónus mais comum e é feito a todos os novos apostadores que se torna na plataforma. Geralmente um porcentagemm do valor da primeira compras, qual pode variar 50%a 100%

É oficializado aos apostadores que realizam suas jogadas em como criar aposta na betspeed um determinado mesmo ou tipo de anúncio por uma pessoa determinada pelo tempo.

#### [fase de grupo copa do mundo 2024](https://www.dimen.com.br/fase-de-grupo-copa-do-mundo-2024-2024-06-25-id-26414.html)

Ganhei o jogo flamengo x Bragantino (campeonato brasileiro) Quando eu vou sacar, não rece pra Saca. fala que estou com saldo indisponível! QuerosaCar meu dinheiro e se nuar assim: vai ter a excluir minha conta de já faz um tempo Que usoa betspeed- mas muito Instável GoStariade uma

# **como criar aposta na betspeed :pagbet depósito mínimo**

### **como criar aposta na betspeed**

No Brasil, o mundo das apostas esportivas vem crescendo vertiginosamente. Dentre as diversas plataformas disponíveis, 2apply betspeed se destaca como uma das melhores opções para os fãs de apostas. Neste artigo, exploraremos o que é 2apply betspeed, como utilizar a plataforma e como ela pode trazer benefícios para os jogadores no cenário brasileiro.

#### **como criar aposta na betspeed**

2apply betspeed é uma plataforma de apostas esportivas que permite aos usuários fazerem apostas em como criar aposta na betspeed uma variedade de esportes, incluindo futebol, basquete, vôlei e tennis. Além disso, 2apply betspeed também oferece apostas em como criar aposta na betspeed eventos especiais, como eleições e concursos de beleza.

#### **A importância do cenário brasileiro para 2apply betspeed**

Como um dos maiores mercados de apostas esportivas do mundo, o Brasil tem um grande potencial para empresas como a 2apply betspeed. Além disso, o país oferece uma variedade de opções para jogadores, incluindo dez ligas de futebol profissionais e uma forte cultura esportiva.

### **Os benefícios de se juntar à comunidade 2apply betspeed**

Registrar-se em como criar aposta na betspeed 2apply betspeed traz à tabela uma série de vantagens, incluindo bônus especiais, apostas emocionantes e a oportunidade de participar de um ampla comunidade de jogadores. A empresa também oferece saques instantâneos via Pix, tornando a experiência ainda mais conveniente.

#### **Como contatar o suporte da 2apply betspeed**

Caso você precise de ajuda, a 2apply betspeed facilita o suporte através do chat online. Para falar com o suporte, basta seguir as etapas abaixo: 1. Acesse o site oficial da 2apply betspeed 2. Clique no botão "Ajuda", localizado no canto superior direito da tela 3. Selecione a aba "Contatenos" no canto inferior da página 4. Clique em como criar aposta na betspeed "Abrir Chat" 5. Agora, é possível esclarecer quaisquer dúvidas junto à equipe de suporte da 2apply betspeed

#### **As melhores aplicativos de apostas para brasileiros**

Se você está buscando mais opções de apostas esportivas, existem várias aplicativos de apostas de qualidade disponíveis para apostadores brasileiros, incluindo Bet365, Betano, Betfair, 1xBet, Rivalo, F12 bet, e Betmotion. KTO. Consulte a tabela abaixo para obter informações mais detalhadas sobre cada aplicativo.

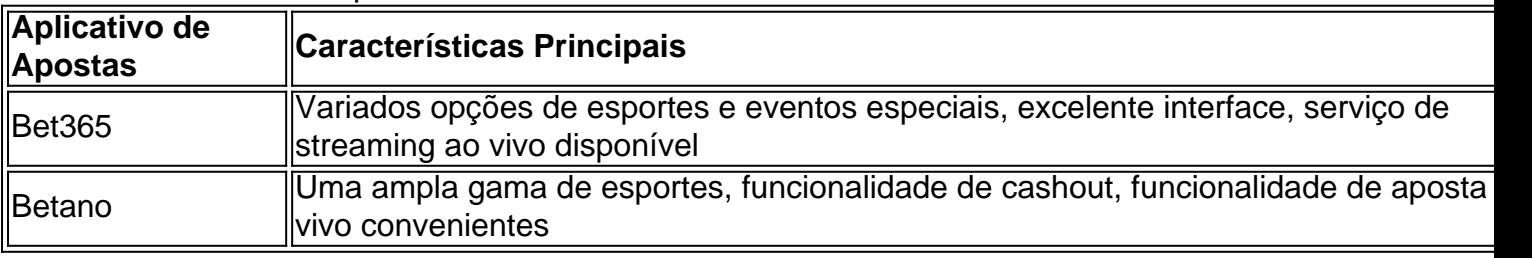

### **como criar aposta na betspeed**

No mundo dos jogos de azar online, é comum encontrar diferentes tipos de apostas e promoções. A {w}, uma das casas de apostas esportivas mais populares no Brasil, oferece uma variedade de opções de apostas, incluindo a chance dupla.

Mas o que exatamente é a chance dupla na Betano? Em termos simples, a chance dupla é uma promoção que permite aos jogadores fazer duas apostas em um único evento esportivo, aumentando assim suas chances de ganhar.

#### **como criar aposta na betspeed**

Para aproveitar a chance dupla na Betano, os jogadores devem seguir os seguintes passos:

- 1. Fazer login na conta Betano ou criar uma conta, se ainda não tiver uma;
- 2. Navegar até a seção de apostas esportivas e selecionar o evento esportivo desejado;
- 3. Adicionar duas seleções para o mesmo evento esportivo no cupom de apostas;
- 4. Aplicar a promoção de chance dupla no cupom de apostas;
- 5. Confirmar a aposta.

É importante notar que a promoção de chance dupla é geralmente disponível apenas para determinados eventos esportivos e seleções, e pode haver algumas restrições e limites de apostas. Além disso, a promoção pode estar sujeita aos termos e condições da Betano.

### **Vantagens da chance dupla na Betano**

A promoção de chance dupla na Betano oferece várias vantagens aos jogadores, tais como:

- Maior probabilidade de ganhar: com a chance dupla, os jogadores têm duas oportunidades de acertar suas apostas em um único evento esportivo;
- Maior diversão: a promoção adiciona mais emoção e empolgação à experiência de apostas esportivas;
- Sem custo adicional: a promoção de chance dupla geralmente está disponível sem custo adicional para os jogadores.

### **Conclusão**

A promoção de chance dupla na Betano é uma ótima opção para os jogadores que desejam aumentar suas chances de ganhar em apostas esportivas. Com como criar aposta na betspeed simplicidade e vantagens, é fácil ver por que essa promoção é tão popular entre os jogadores no Brasil. Então, se você ainda não tentou a chance dupla na Betano, é hora de aproveitar essa emocionante promoção e começar a apostar hoje mesmo!

# **como criar aposta na betspeed :jogos cef online**

E- e,

Nunca foi suposto ser um boxeador. Em uma linha do tempo diferente Deontay Wilder poderia ter marcado touchdowns ou jogado para baixo tomahawk unkes pela Universidade de Alabama, que era o sonho crescendo pobre à sombra da Bryant-Denny Stadium nas ruas dos esportes louco Tuscaloosa onde ele se destacou pelo futebol e times no estado das proximidades Shel College como criar aposta na betspeed Seattle E ainda assim a meta quando os 6ft 7 adolescentes matriculados na comunidade

Tudo isso mudou com uma visita de rotina ao consultório médico como criar aposta na betspeed 2005, quando ele soube que como criar aposta na betspeed filha não nascida nasceria na época, e a namorada dela teria nascido spina bífida. Um defeito incurável no qual o lombo da coluna vertebral ainda estava sem fechar completamente durante seu desenvolvimento; Wilder sabia então apenas 19 anos sobre dinheiro necessário para ontem!

"Poderíamos ter terminado a gravidez", ele me disse calmamente anos atrás, durante uma visita à Tuscaloosa. "Nós poderíamos simplesmente deixar tudo isso sozinho? Deixe todo mundo ir sobre seus negócios mas eu senti que era o certo para fazer Eu sentia como se minha filha merecia viver não importava quais fossem as condições de vida Não interessasse qual fosse como criar aposta na betspeed idade...

"Se eu não tomar nenhuma decisão certa na minha vida, posso dizer que pelo menos fiz isso uma vez."

Deontay Wilder, à direita menos de dois anos após o boxe pela primeira vez. {img}: Jacques Demarthon/AFP /Getty {img} Imagens

A partir daquele dia Wilder pegou qualquer trabalho que ele poderia encontrar. Ele esperou mesas no IHOP e Red Lobster, começou a dirigir um caminhão para Budweiser onde os benefícios incluíam seguro de saúde cobrindo o tratamento caro da filha Naieya como criar aposta na betspeed 2006. Mas não demorou muito até as memórias roedoras das suas proezas esportivas levá-lo por uma estrada suja ao largo do poço tranquilo na Rota 30 – perto dos três dias antes dele - nas margens...

Dada a taxa de sucesso astronomicamente baixa dos aspirantes profissionais que começam o esporte na casa da década, Wilder foi mais longe doque qualquer um poderia imaginar: bronze olímpico nos Jogos Olímpicos como criar aposta na betspeed Pequim 2008, após apenas 35 lutas como amadora; versão para pesos pesados pelo Conselho Mundial depois das 33 brigas pagas e não menos 10 defesa-título bem sucedida – uma maior quantidade possível além daquelas ganhadas por Mike Tyson ou Joe Fraziers.

Esta viagem mais improvável terminou às 3,26 na manhã de domingo no deserto Nafud. Mais do

que 7.500 milhas daquele ginásio lateral alumínio onde começou quando Wilder foi brutalmente nocauteado por um colosso com cimento chamado Zhilei Zhang (Zhilei) e superou-o como criar aposta na betspeed quase 70 libras O americano 38 anos não anunciou formalmente como criar aposta na betspeed aposentadoria após a quarta derrota dele nas cinco lutas; escapar da Kingdom Arena para o amanhecer Riad é algo sem falar mas falando sobre isso! Deontay Wilder é homenageado com um desfile como criar aposta na betspeed Tuscaloosa depois de vencer o campeonato mundial dos pesos pesados da WBC, no ano passado. {img}: David A Smith/Getty {img} Imagens

Muito como como criar aposta na betspeed dezembro a listless 12-round perda de decisão para Joseph Parker, ele tinha aparecido mentalmente checked fora do sino da abertura. uma silhueta tímida dos carismáticos nocaute máquina antes capaz um dia terminaram o combate no segundo tempo A luz havia ido embora Na realidade Wilder'S correria com peso pesado elite terminou há três anos atrás Com finale como criar aposta na betspeed trilogia épica provavelmente Tyson Fury seu terceiro encontro à esquerda todos os meses 34 cada deles nunca se viu cheio d... Por um lado, a carreira de Wilder postmortem poderia ser enquadrada como criar aposta na betspeed termos do que pode ter sido. E se ele tivesse encontrado o esporte mais cedo na vida? O quê seria caso viesse dum berço ao invés da água subterrânea com registro insignificante para produzir lutadores qualidade e muito menos prático: como teria feito uma configuração no treinamento sempre sem sentido; recentemente saqueando Mark Breland pelo não comprovado Malik Scott

Por outro lado, há um argumento crível de que Wilder é uma das grandes conquistas como criar aposta na betspeed todo o esporte americano. Desde a partida havia algo cativante e quase pitoresco sobre seu apelido – O Bombardeiro Bronze nico (Buren Bomber), orgulhosamente invocando como criar aposta na betspeed terceira colocação na China - dado os egos muitas vezes supercarregados dos principais lutadores do prêmio [Se você mencionou Floyd Mayweather Jr'S 1996 Olympic bronze in thearshot] ele provavelmente teria mais simples Deontay Wilder olha para cima da tela depois de ser derrubado por Zhilei Zhang no início do domingo pela manhã como criar aposta na betspeed Riade.

{img}: Richard Pelham/Getty {img} Imagens

Em um ponto ele estava invicto como criar aposta na betspeed 40 lutas profissionais com 39 vitórias dentro da distância, a maior porcentagem de nocaute para pesos pesados que muitas brigas. Não muito diferente do raio no tênis o poder é equalizador na luta boxear capaz compensar as marcas médias nas quase todas categorias - isso se mostrou extremamente importante pra Wilder cuja introdução tardia ao esporte deixou-o sem base técnica enraizada nos lutadores antes dos anos adolescentes

Se ele tivesse vindo na primeira metade do século 20, antes da retirada gradual de boxe para as margens das vidas americanas. Não há dúvida Wilder só precisava ser um dos atletas mais famosos no país que a abordagem realmente cruel passou Alabama; hoje como criar aposta na betspeed dia o lutador precisa algo especial e verdadeiramente atravessar até ao mainstream cultural mas nem mesmo selvagem feito-para - YouTube talento único com os seus adversários criados anos era suficiente fora dele's corda foi bastante wit'

Deontay Wilder, à esquerda fez 10 defesas de título dos pesos pesados mais do que Mike Tyson e Joe Fraziers.

#### {img}: Steve Marcus/Getty {img} Imagens

Esse ressentimento de longa duração levou Wilder a compensar demais com os meios, inclinando-se para o papel do vilão que nunca realmente se encaixava. Ele fez declarações cada vez mais bombásticas sobre como criar aposta na betspeed segunda realidade esportiva e quase não disparou na mão da família; quando ele disse no Breakfast Club: "Eu quero um corpo como criar aposta na betspeed meu registro", dizendo ao público milhões dele queria matar seu oponente - A percepção pública deste homem inspirou uma virada muito sulista enquanto era amplamente evitado por muitos fãs!

Wilder nunca conseguiu a grandeza de todos os tempos que seus cultos do Bomb Zquad proclamaram, nem foi tão ruim quanto insistiu pelos críticos da poltrona quem muito mais como

criar aposta na betspeed desvantagem. No final ele era um garoto countryque extraiu o máximo possível seu talento natural; passou dos trapos para as riquezas e trouxe muita emoção por uma década até chegar à divisão pesada necessária – deixando marcas indeléveis no esporte - num comércio cruel onde há muitos felizes entre si...

Author: condlight.com.br Subject: como criar aposta na betspeed Keywords: como criar aposta na betspeed Update: 2024/6/25 22:18:03